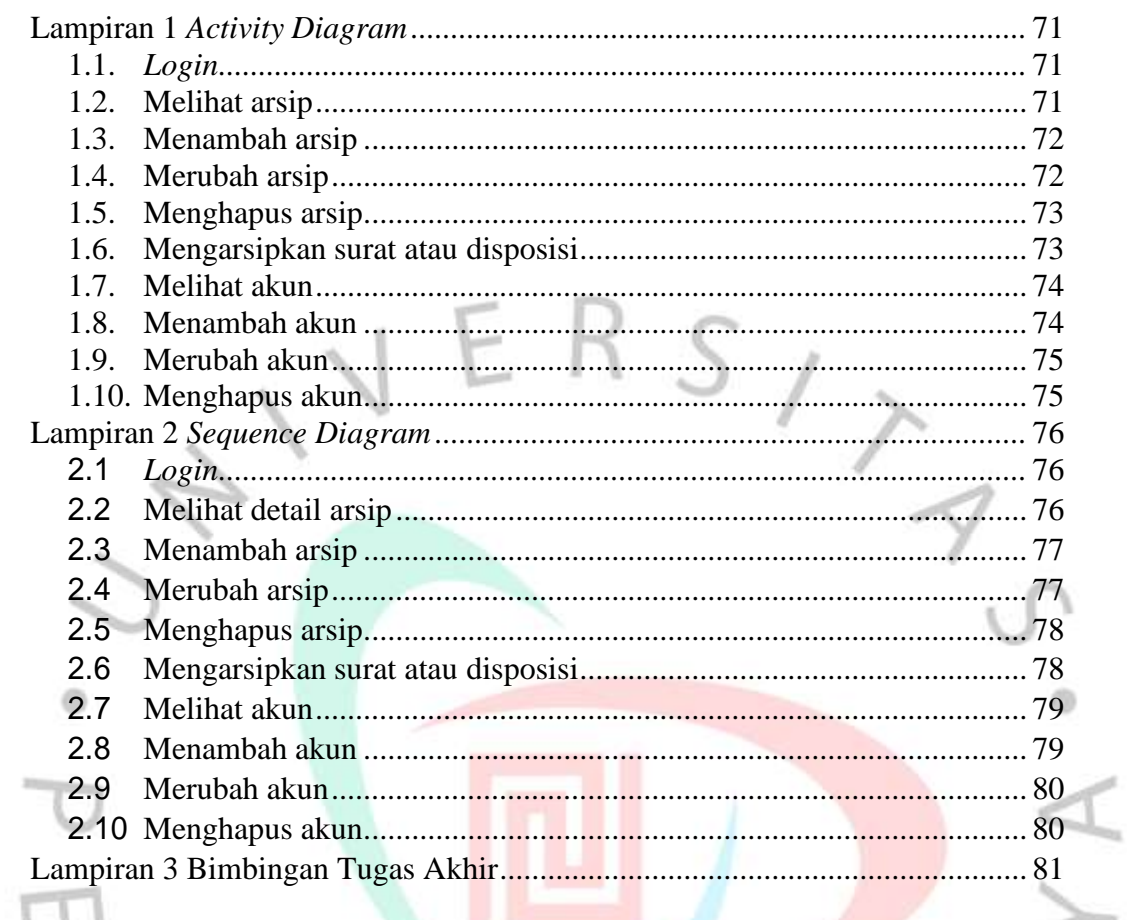

YNGUNA

## **DAFTAR LAMPIRAN**

7